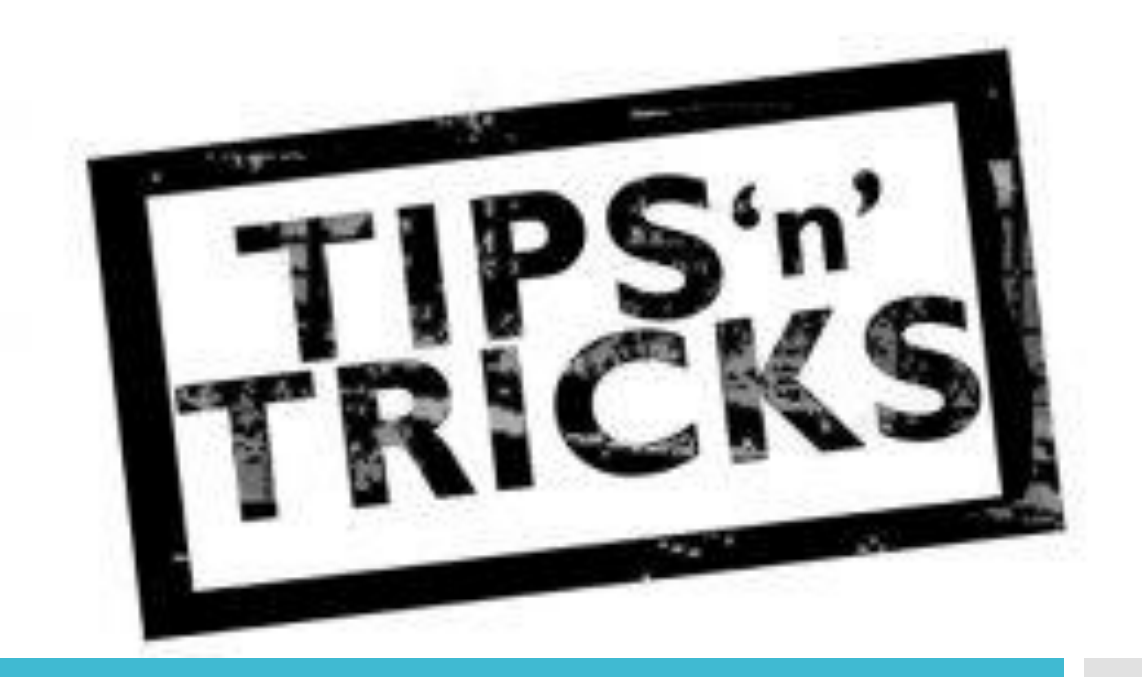

# Quello che i candidati del Servizio Civile non sanno

### 1 - Verifica la scadenza della tua C.I.

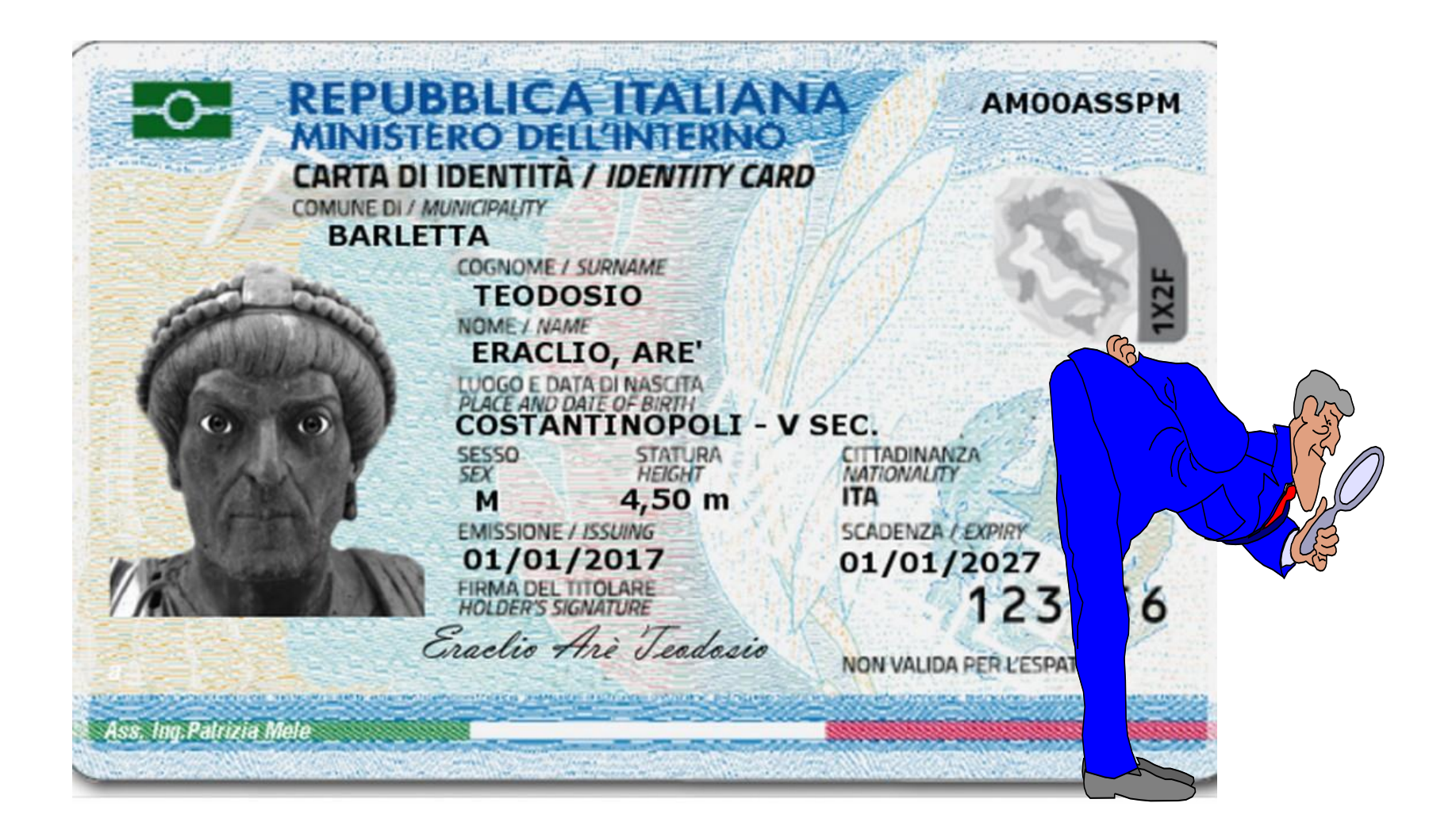

2 - Attiva il «Sistema Pubblico di Identità Digitale» Occorrono credenziali SPID di livello sicurezza 2

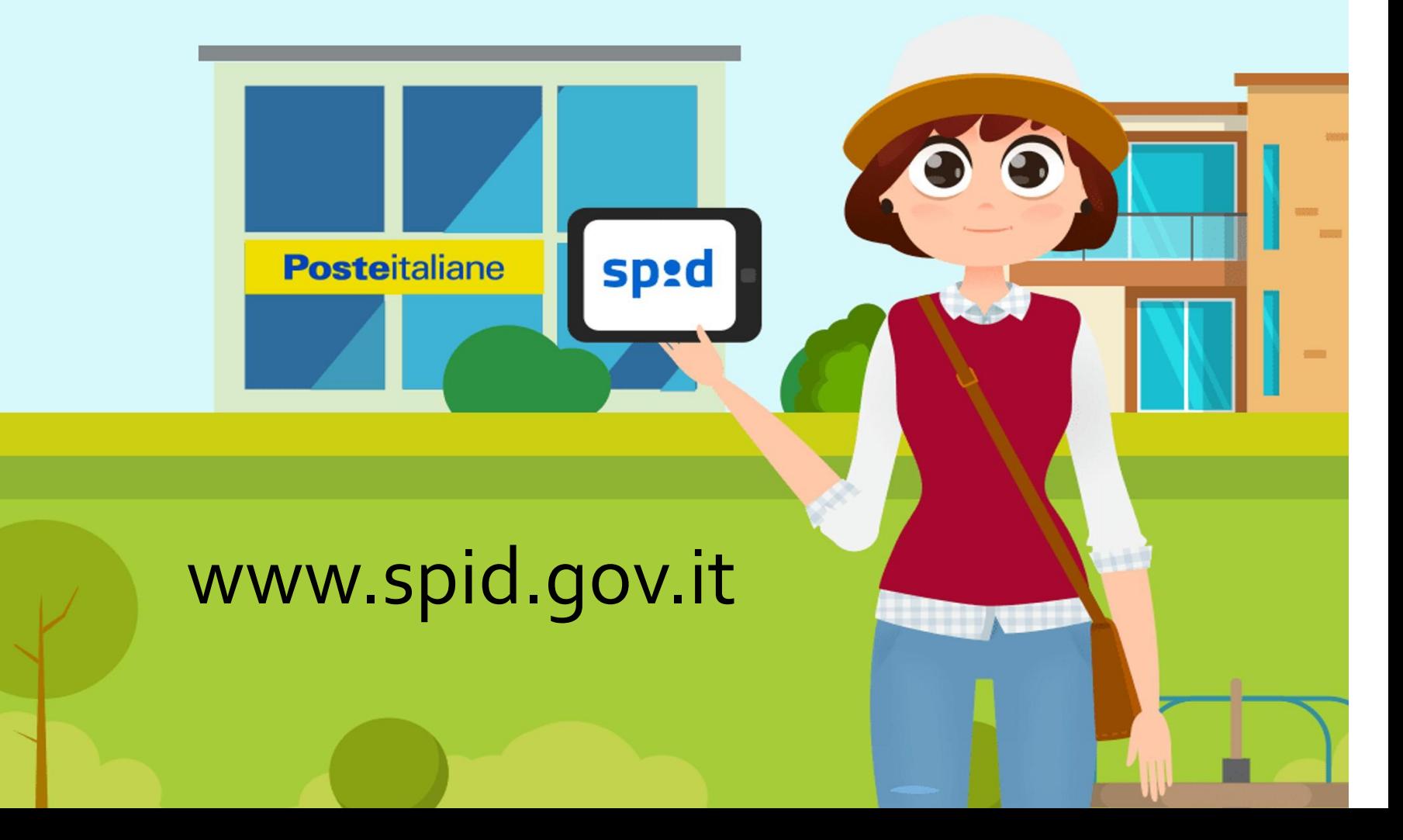

2 — I cittadini appartenenti ad altri Paesi dell'Unione Europea o extra Unione Europea regolarmente soggiornanti in Italia, se non avessero la disponibilità di acquisire lo SPID, potranno accedere alla piattaforma attraverso apposite credenziali da richiedere al Dipartimento, secondo una procedura disponibile sulla home page della piattaforma stessa.

#### Servizio civile universale - Domanda On Line

Benvenuto nella piattaforma per la gestione della Domanda On Line per diventare Operatore volontario di Servizio civile universale. L'accesso alla piattaforma per i cittadini italiani residenti in Italia o all'estero deve avvenire esclusivamente con SPID, il Sistema Pubblico di Identità Digitale. I cittadini appartenenti ad altri Paesi dell'Unione Europea o extra Unione Europea regolarmente soggiornanti in Italia, potranno accedere alla piattaforma attraverso apposite credenziali da richiedere al Dipartimento.

Per maggiori informazioni Vai al Bando

**Accedi con SPID** 

Se non hai ancora SPID vai qui

Accedi con credenziali

Se non hai ancora le credenziali vai qui

### https://domandaonline.serviziocivile.it/

### 3 - Aggiorna il tuo CV

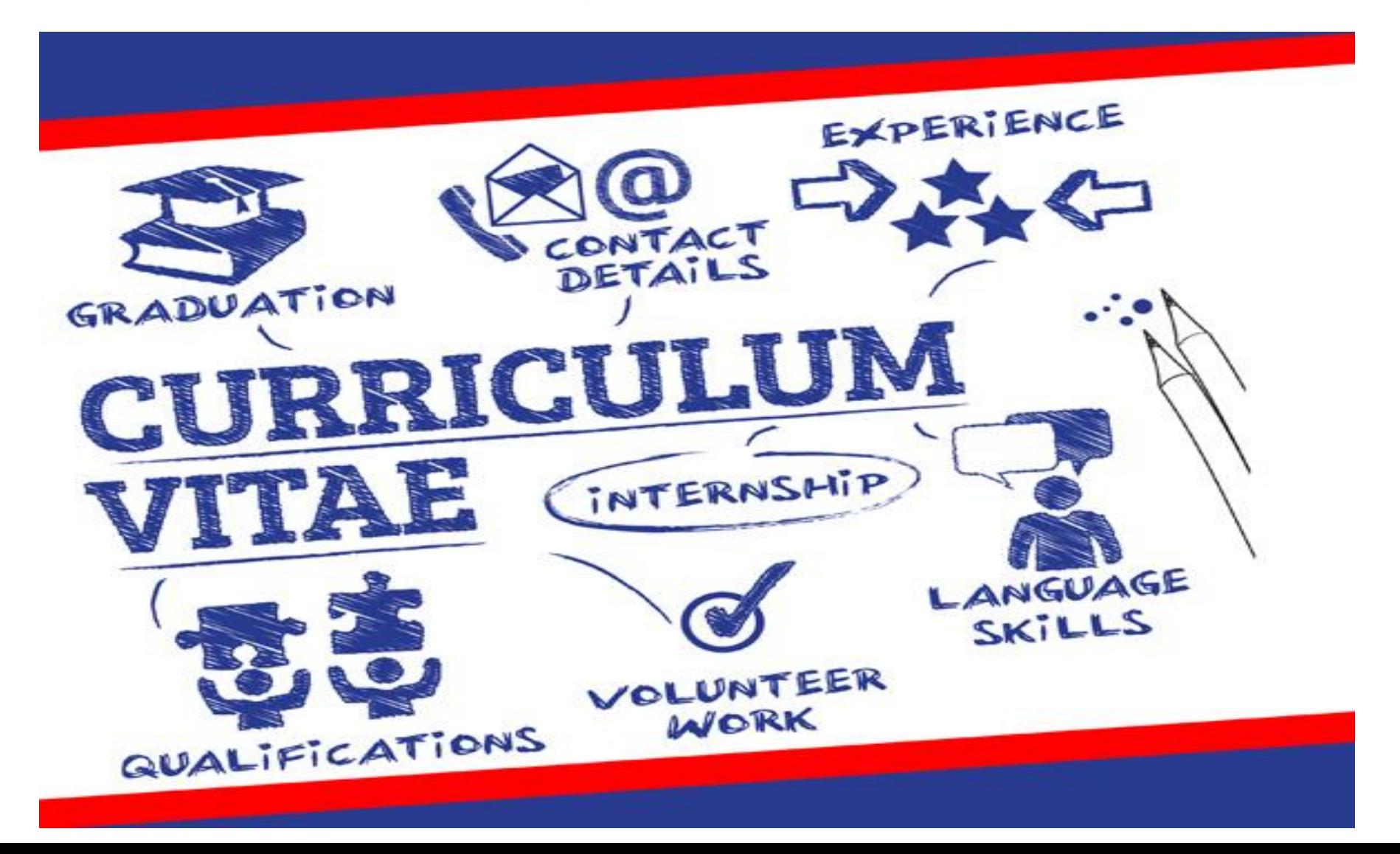

Per scegliere il progetto al quale intendi partecipare:

- verifica le aree di tuo interesse (settori)
- utilizza la piattaforma "Scegli il tuo

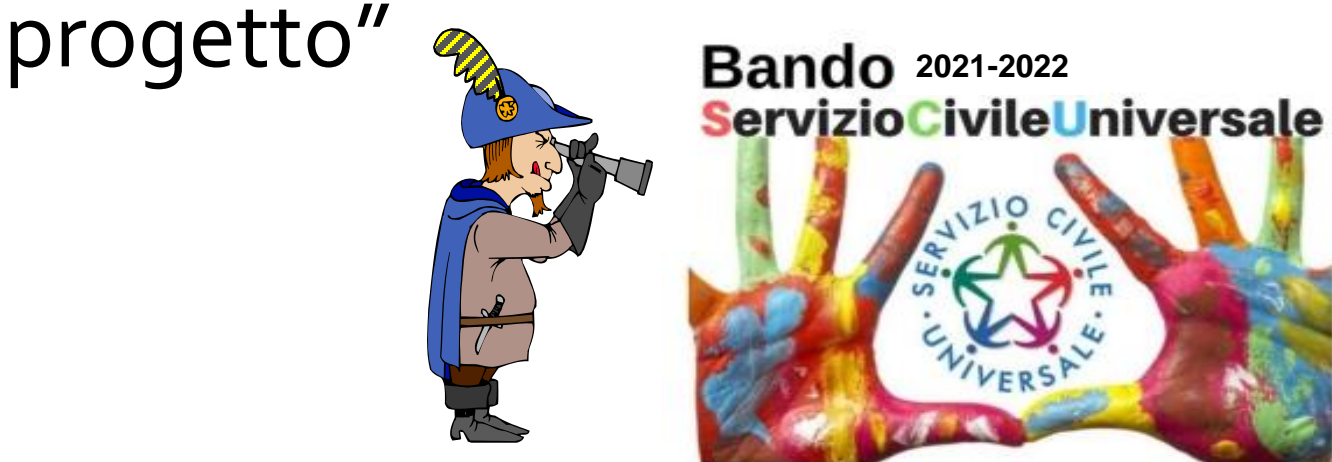

[https://www.politichegiovanili.gov.it/servizio-civile/bandi-e-avvisi-di-servizio](https://www.politichegiovanili.gov.it/servizio-civile/bandi-e-avvisi-di-servizio-civile/bandi-di-selezione-volontari/scegli-il-tuo-progetto/?bando=87505&gazzetta=61&estero=0)civile/bandi-di-selezione-volontari/scegli-il-tuoprogetto/?bando=87505&gazzetta=61&estero=0

## 5 – Per i progetti UILDM il sito di riferimento è www.quantoseiutile.it

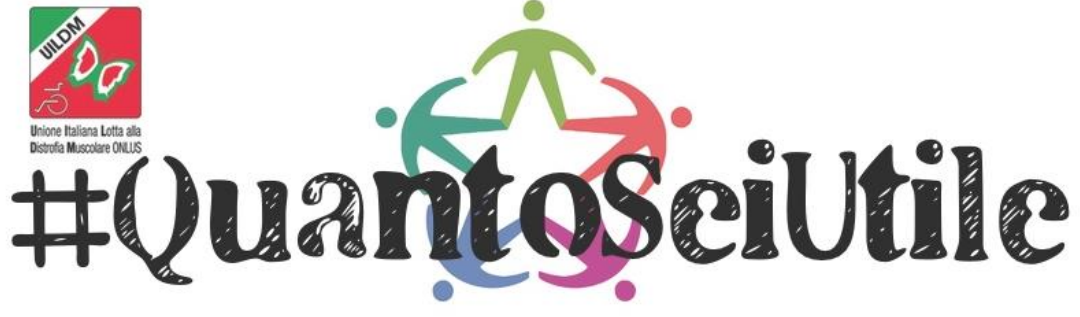

IL SERVIZIO CIVILE ALL'UNIONE ITALIANA LOTTA ALLA DISTROFIA MUSCOLARE

#### → **Progetti Bando 2021-2022**

#### Consulta le schede informative dei nostri **26 progetti**  e scegli quello più adatto a te.

IMPORTANTE: si può presentare **una sola domanda** di partecipazione **per un unico progetto ed un'unica sede**.

#### **COME PREPARARSI AL COLLOQUIO DI SELEZIONE in 6 PASSI**

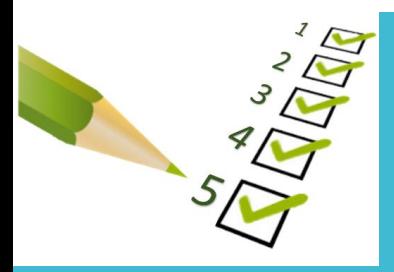

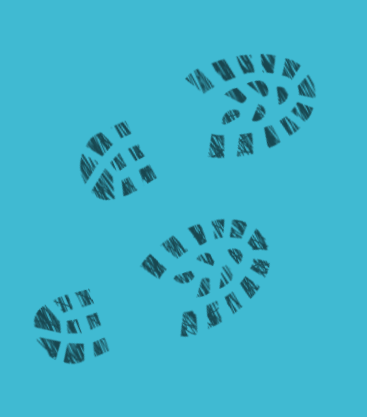

- **1. Rileggiti bene il progetto**
- **2. Informati sull'ente e su cosa fa (finalità, attività, risorse, ecc.)**
- **3. Leggiti qualcosa sul Servizio civile (che origini ha, che caratteristiche, i soggetti coinvolti, che impegno comporta, ecc.) Molte informazioni le trovi su**

**<https://www.politichegiovanili.gov.it/>**

#### **COME PREPARARSI AL COLLOQUIO DI SELEZIONE in 6 PASSI**

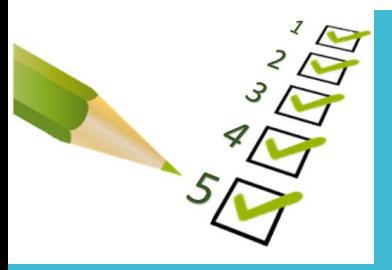

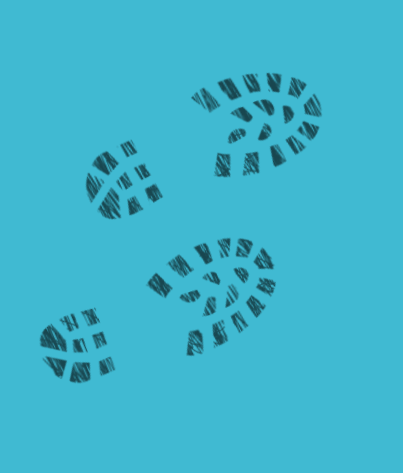

- **4. Rifletti bene sulle tue aspettative, su cosa vorresti fare aderendo al progetto, sulle tue motivazioni**
- **5. Pensa alle tue esperienze pregresse nell'ambito del progetto: cosa ti hanno lasciato, cosa hai imparato e che valore aggiunto puoi portare tu al progetto**
- **6. Leggi i «criteri di selezione» [\(https://www.uildm.org/sites/default/file](https://www.uildm.org/sites/default/files/Criteri di selezione.pdf) s/Criteri%20di%20selezione.pdf)**

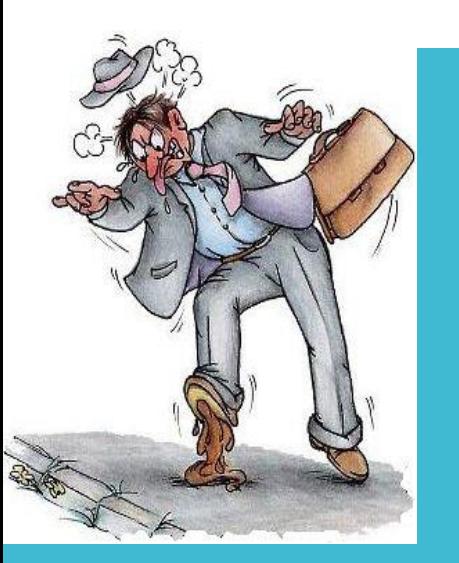

#### **ERRORI DA NON COMMETTERE**

- 1. NON COMPILARE LA DOMANDA ONLINE IN TUTTE LE SUE PARTI (chiedi assistenza alla segreteria UILDM Servizio Civile [serviziocivile@uildm.it](mailto:serviziocivile@uildm.it) – 0666048875 - 3510573620)
- 2. ALLEGARE UN CV NON FIRMATO (firma il cv con dichiarazione di atto di notorietà)
- 3. Non informarsi sul progetto per cui ti candidi (obiettivi, mansioni, ruolo, ecc.)
- 4. Fare la domanda all'ultimo momento

DICHIARAZIONE SOSTITUTIVA DELL'ATTO DI NOTORIETA'

(art. 47 D.P.R. 28 dicembre 2000 n. 445 e s.m.i.)

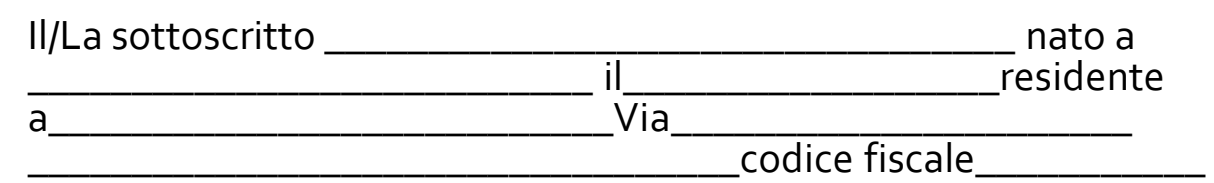

consapevole delle sanzioni penali richiamate dall'art. 76 del D.P.R. 28 dicembre 2000 n. 445 e s.m.i. in caso di dichiarazioni mendaci e della decadenza dei benefici eventualmente conseguiti al provvedimento emanato sulla base di dichiarazioni non veritiere, di cui all'art. 75 del richiamato D.P.R.; ai sensi e per gli effetti del D.P.R. 445/2000 e s.m.i. sotto la propria responsabilità

DICHIARA

#### …..Testo del CV…..

Dichiara, infine, di essere informato ai sensi e per gli effetti di cui all'art. 13 del D. Lgs 30 giugno 2003 n° 196, che i dati personali raccolti saranno trattati, anche con strumenti informatici, esclusivamente nell'ambito del procedimento per il quale la presente dichiarazione viene resa.

\_\_\_\_\_\_\_\_\_\_\_\_\_\_\_\_\_\_\_\_\_\_\_, li \_\_\_\_\_\_\_\_\_\_\_\_\_\_\_\_

Il Dichiarante \_\_\_\_\_\_\_\_\_\_\_\_\_\_\_\_\_\_\_\_\_\_\_

#### Formato CV corretto